<span id="page-0-0"></span>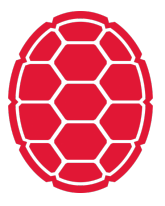

# Introduction to Python

Data Science: Jordan Boyd-Graber University of Maryland JANUARY 14, 2018

# **Using Python**

- Command line
- Notebooks
- VM

#### **Start Python, Variables**

```
hk:\sim jbg \frac{1}{2} python3
Python 3.5.2 (v3.5.2:4def2a2901a5, Jun 26 2016, 10:47:25)
[GCC 4.2.1 (Apple Inc. build 5666) (dot 3)] on darwin
Type ''help'', ''copyright'', ''credits'' or ''license'' fo
>> 3 + 2
5
>> a = 5
>> a * 5
25
```
### **Define Function**

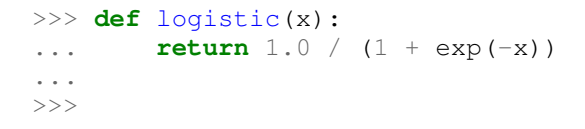

#### **Errors!**

```
>>> logistic(3.0)
Traceback (most recent call last):
 File ''<stdin>'', line 1, in <module>
 File ''<stdin>'', line 2, in logistic
NameError: name 'exp' is not defined
```
## <span id="page-5-0"></span>**Importing Functions**

```
>>> logistic(-100)
3.7200759760208356e-44
>>> logistic(100)
1.0
>>> logistic(0)
0.5
```